```
In [199...
          %matplotlib inline
          from IPython.display import Image
          import cmath
          import scipy
          from numpy import pi
          import numpy as np
          from qutip import Qobj, average_gate_fidelity, rand_unitary
          from qutip_qip.operations import *
          from qutip_qip.circuit import QubitCircuit, Gate
          from qutip_qip.decompose import decompose_one_qubit_gate
```
## Gate and Array for U1

In [200…

```
In [199… email of the lage of the lage of the lage of the lage of the lage of the lage of the lage of the lage of the lage of the lage of the lage of the lage of the lage of the lage of the lage of the lage of the lage of 
           H = hadamard_transform(N=1)
           # U1 Array
           U6 = controlled_gate(H, N=2, control=0, target=1, control_value=1)
           print(U6.full)
          \epsilonbound method Qobj.full of Quantum object: dims = [2, 2], [2, 2]], shape = (4, 4)4), type = oper, isherm = True
          Qobj data =
          [1. 0. 0. 0. 0. ][0. 1. 0. 0. ] [ 0. 0. 0.70710678 0.70710678]
           [0. 0. 0. 0.70710678 - 0.70710678]In [201…
           # U1 Circuit
           # This is the default gate because it's decompsoition scheme is known from Lemma
           def U_gate():
                 U_prime = Qobj(U6)
                 return Qobj(U_prime, dims=[[2, 2], [2, 2]])
           qcU1 = QubitCircuit(2, reverse_states=False)
           qcU1.user_gates = {"U_{gen}" : U_gate}
           paulix = Gate("X",targets=0, classical_controls=[0])
           U1_gate_object = Gate("U_{gen}", targets=[0,1])
           gate_list = [paulix,U1_gate_object,paulix]
           qcU1.add_gates(gate_list)
           qcU1.png
          /home/purva/qutip-project/qutip-qip/src/qutip_qip/operations/gates.py:266: UserW
          arning: Unknown gate U_{gen}
             warnings.warn("Unknown gate %s" % name)
                Χ
                                    Х
Out[201…
                         U_{gen}In [202…
           calculatedU1=qcU1.compute_unitary()
           print(calculatedU1)Quantum object: dims = [2, 2], [2, 2], shape = (4, 4), type = oper, isherm = T
          rue
```
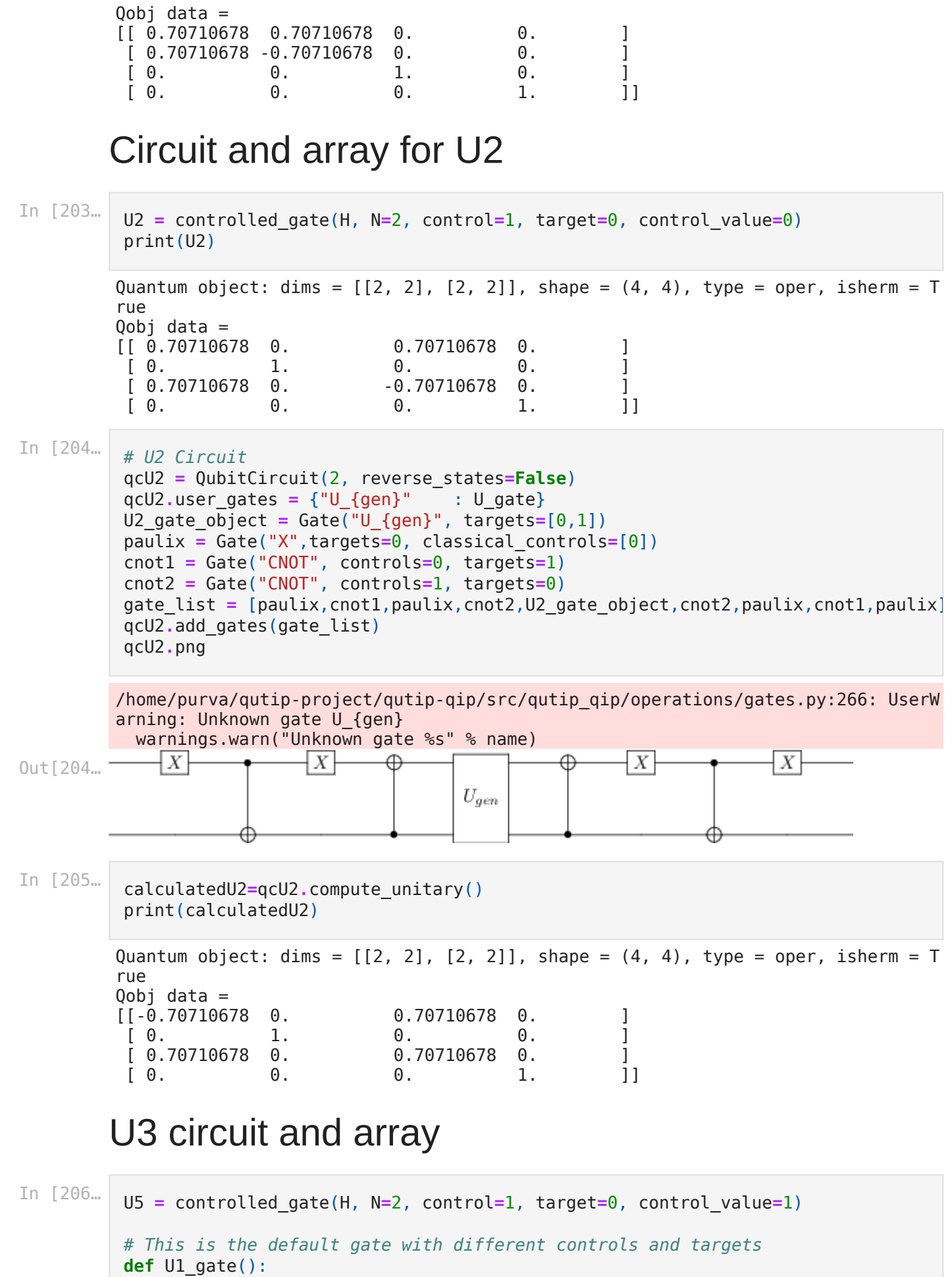

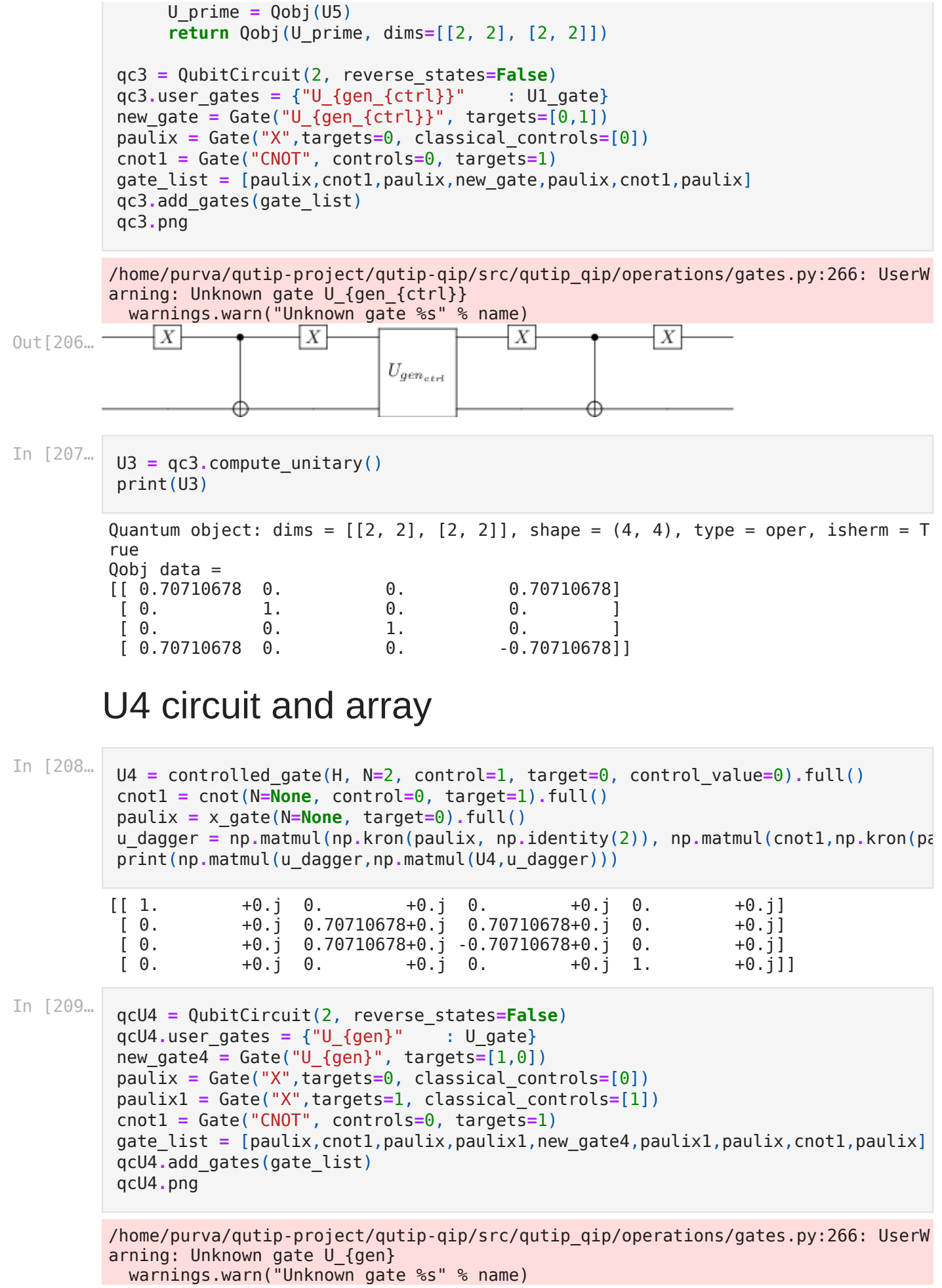

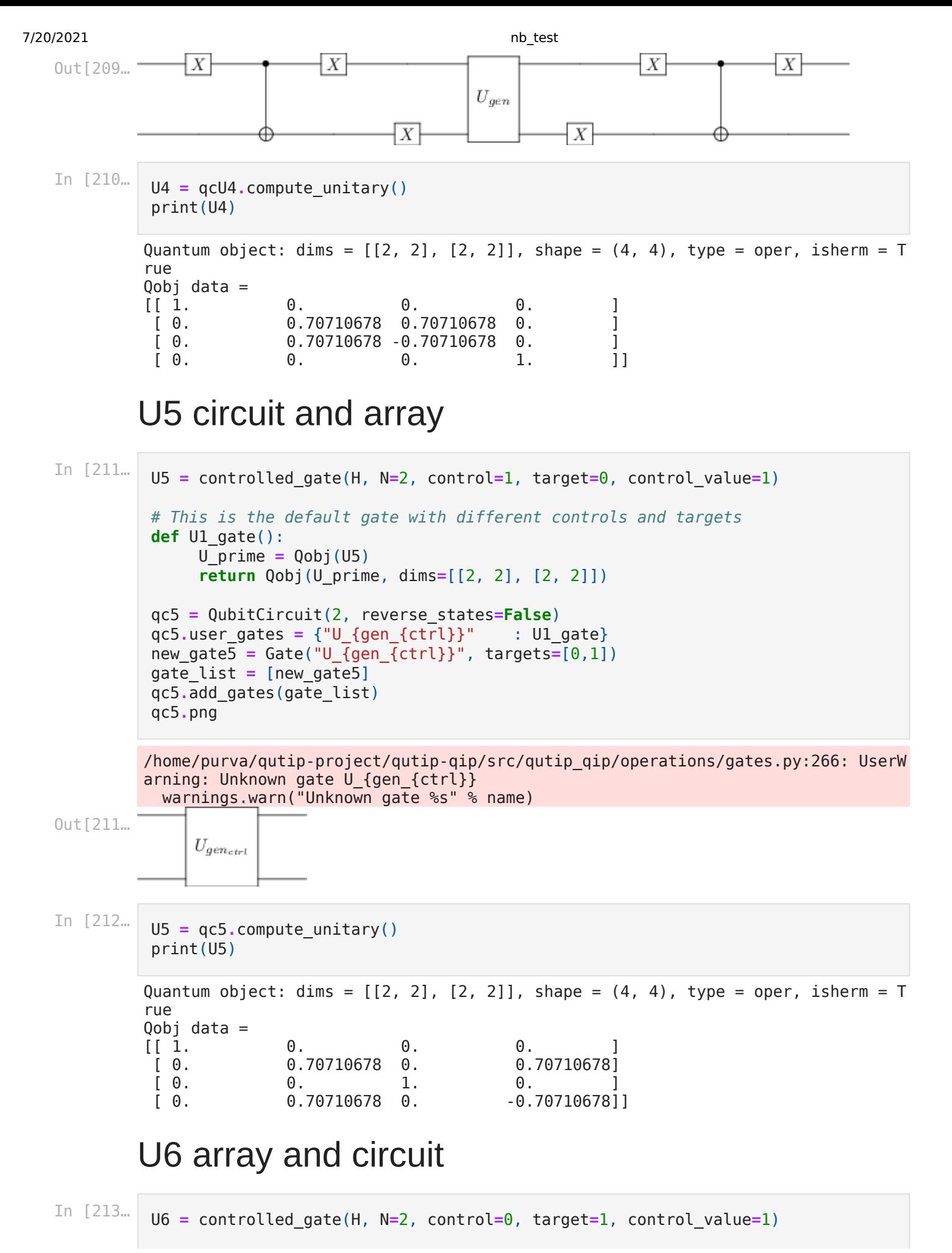

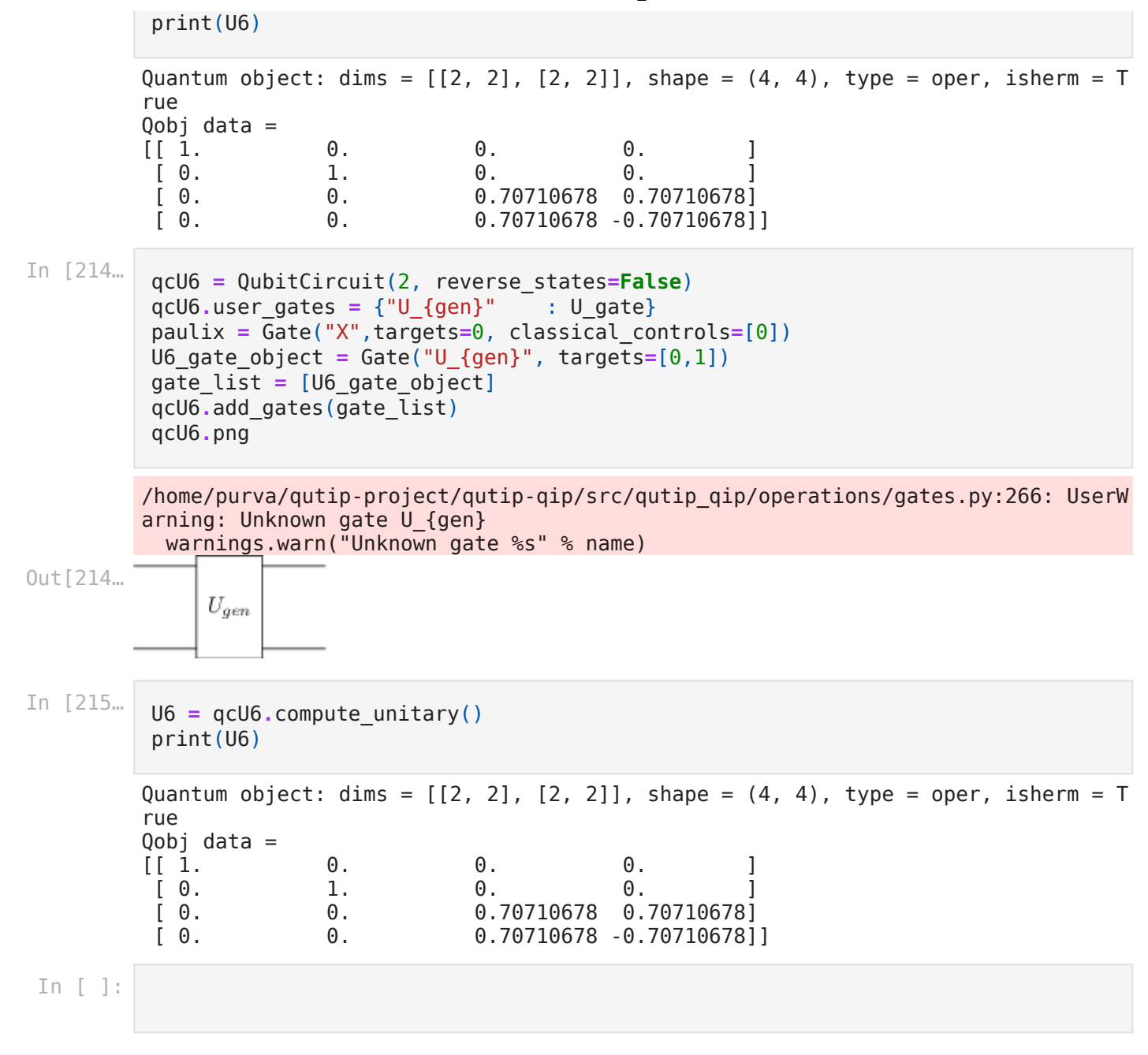